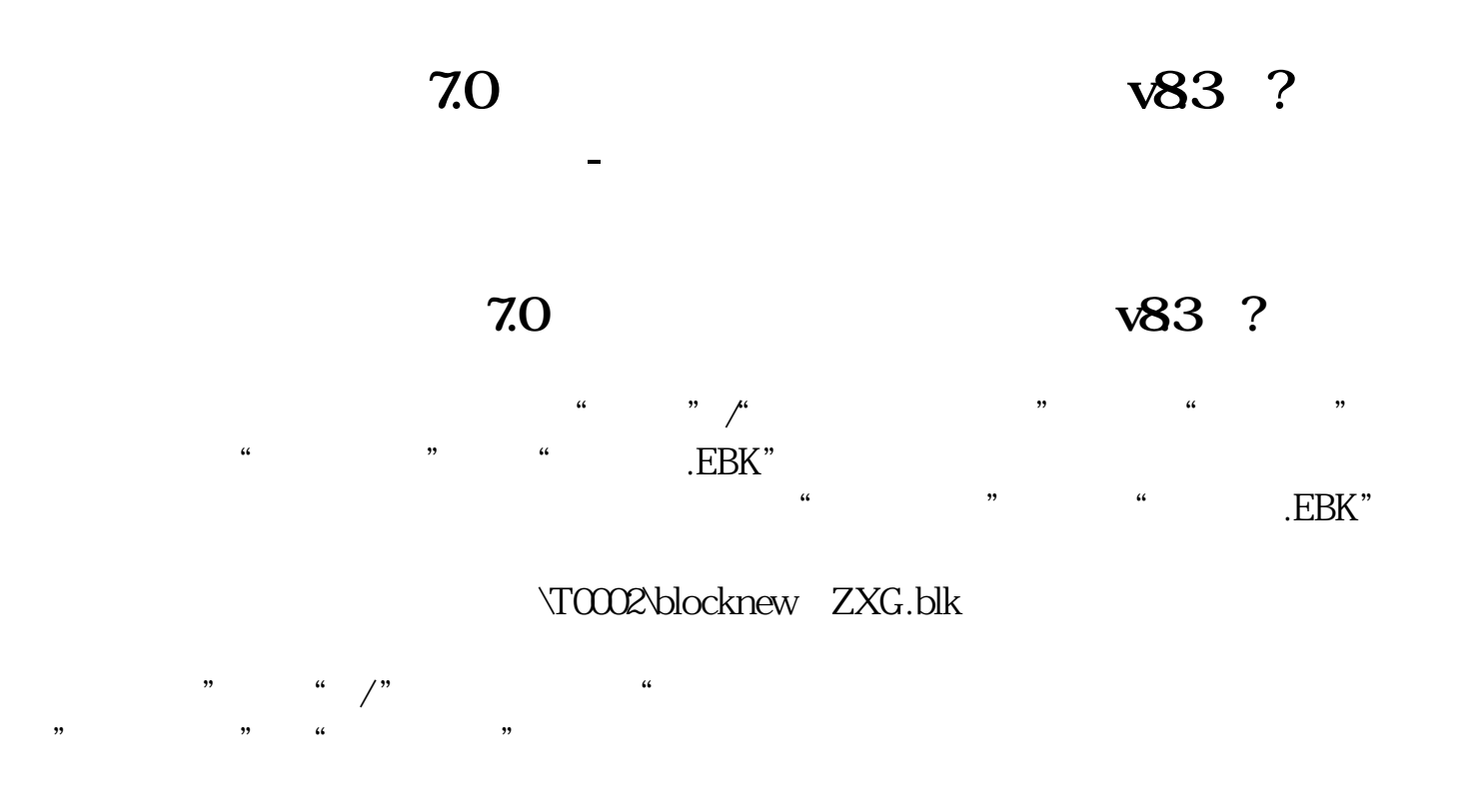

 $K$  $\frac{1}{2}$ ,  $\frac{1}{2}$ ,

 $K$ 

 $K$  we know  $K$ 

 $\mathcal{L}$ 

## :如MA、BOLL、VR、WR、MACD

 $\frac{a}{a}$  and  $\frac{a}{a}$ 

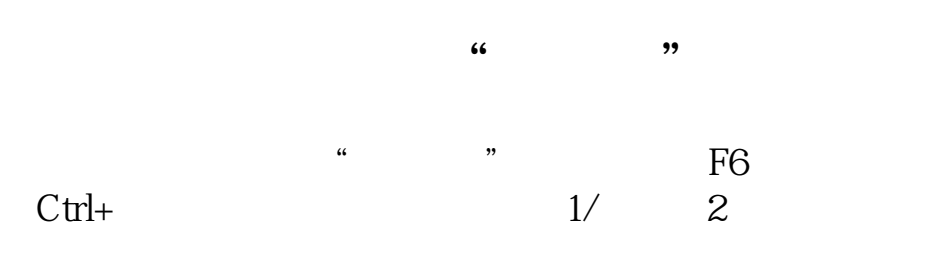

 $\frac{u}{\sqrt{2\pi}}$  $\kappa$  and  $\kappa$  are the set of  $\kappa$ 

DZH5CFG

(PC端网页版:\*://stock.eastmoney\*/)后在顶栏"我的菜单"即可找到自选股。

**八、东方财富网自选股怎么完全消失了,要怎么恢复?**

 $\overline{PC}$ \*://stock.eastmoney\*/ 1<br>2<br>3 " "

- $2<sub>z</sub>$
- $3$  " "
- $4\,$

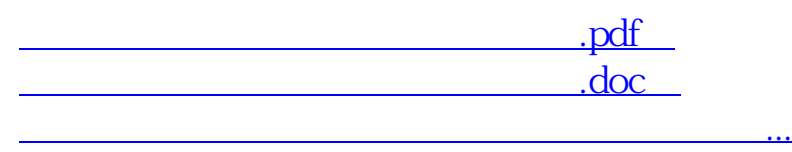

http://www.83717878.com/book/34300780.html